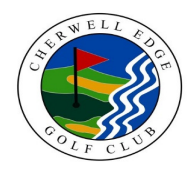

# **CHERWELL EDGE GOLF CLUB**

## **COURSE RATING & SLOPE RATING TABLE**

## **CHACOMBE - Back 9 - Men**

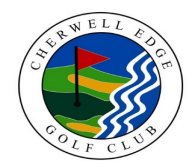

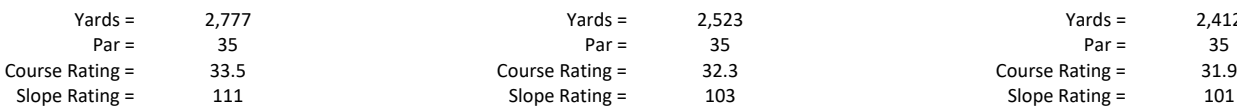

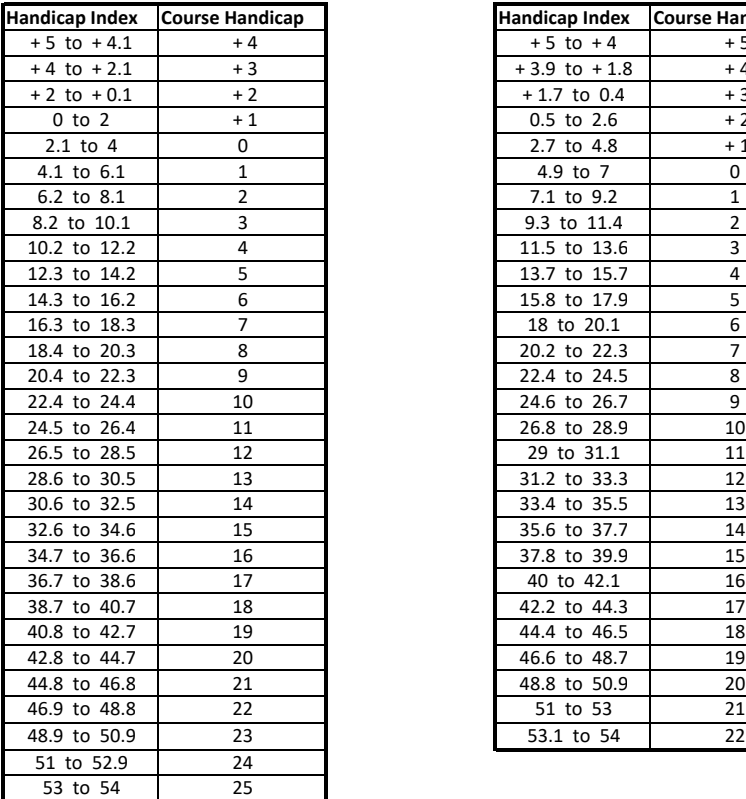

## **MEN - WHITE MEN - YELLOW MEN - RED**

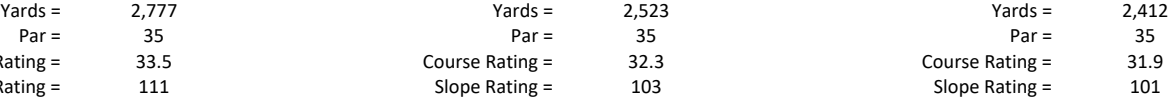

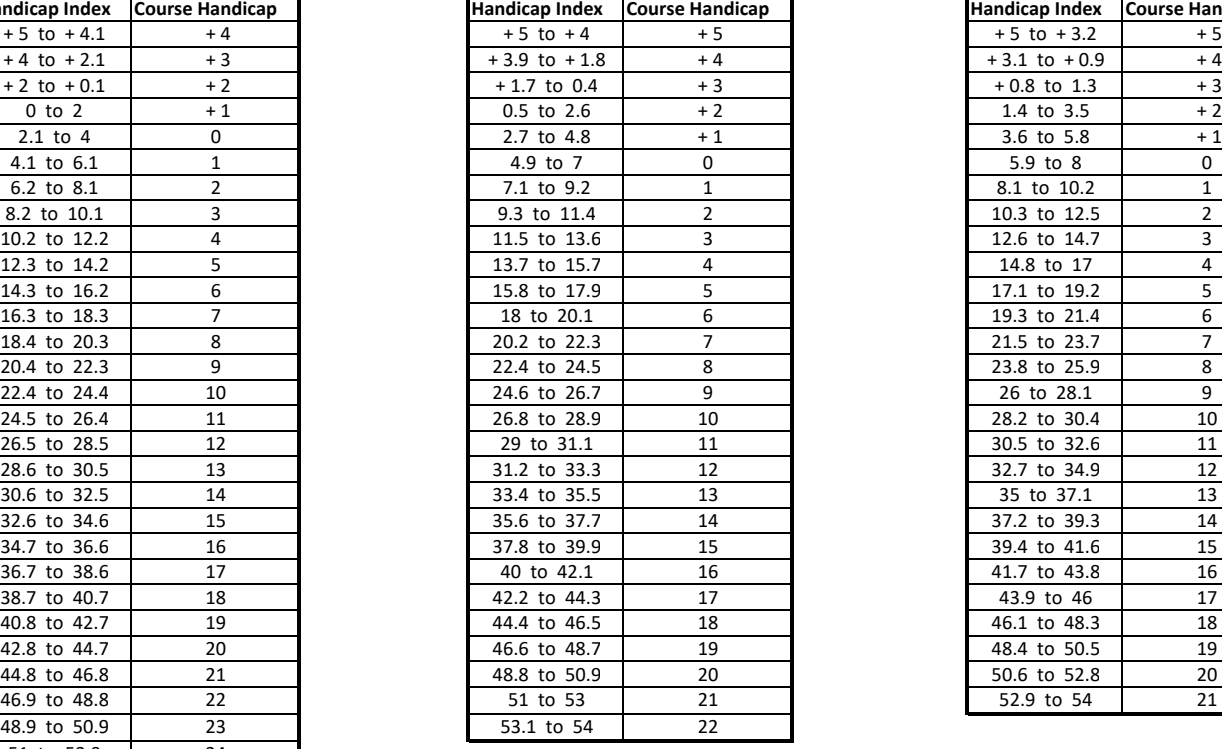

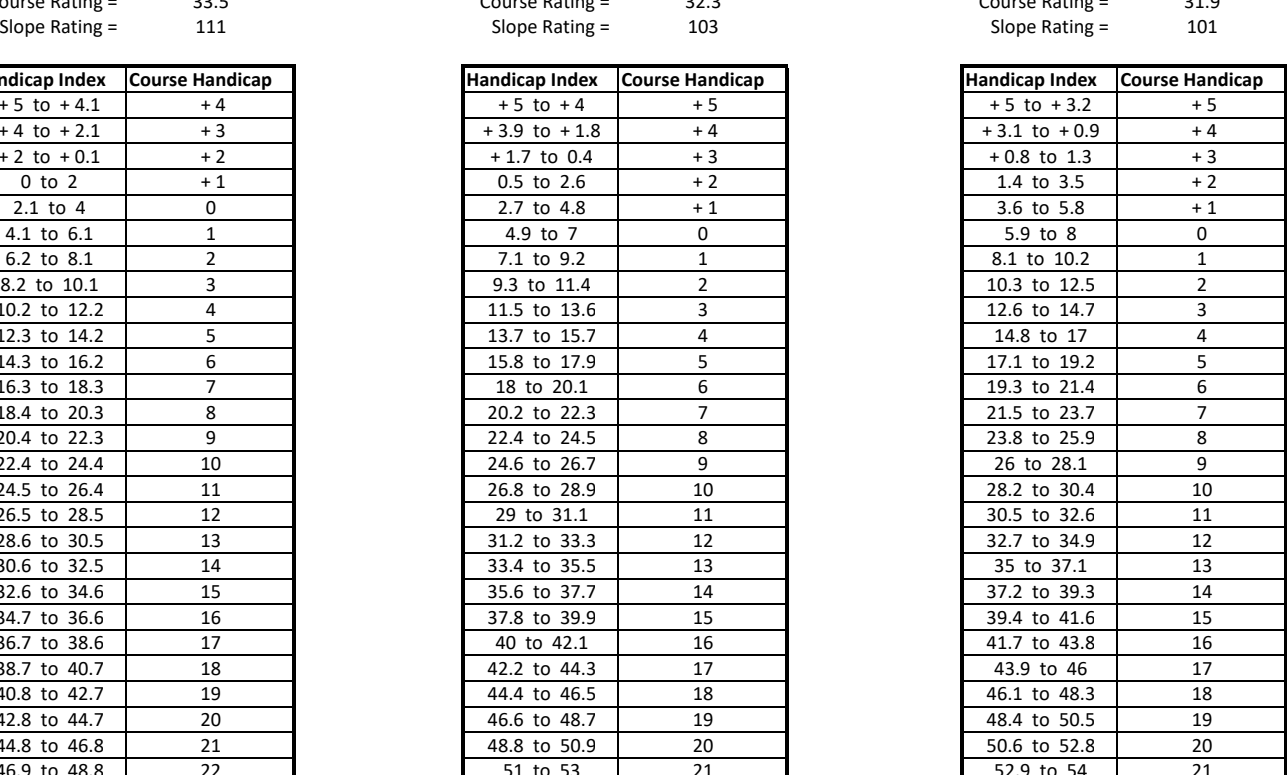

### **Instructions**

1. Identify the appropriate table.

- 2. Find the range containing your Handicap Index in the left column
- 3. Identify your Course Handicap which corresponds with it in the right column